# **SQLite かす**

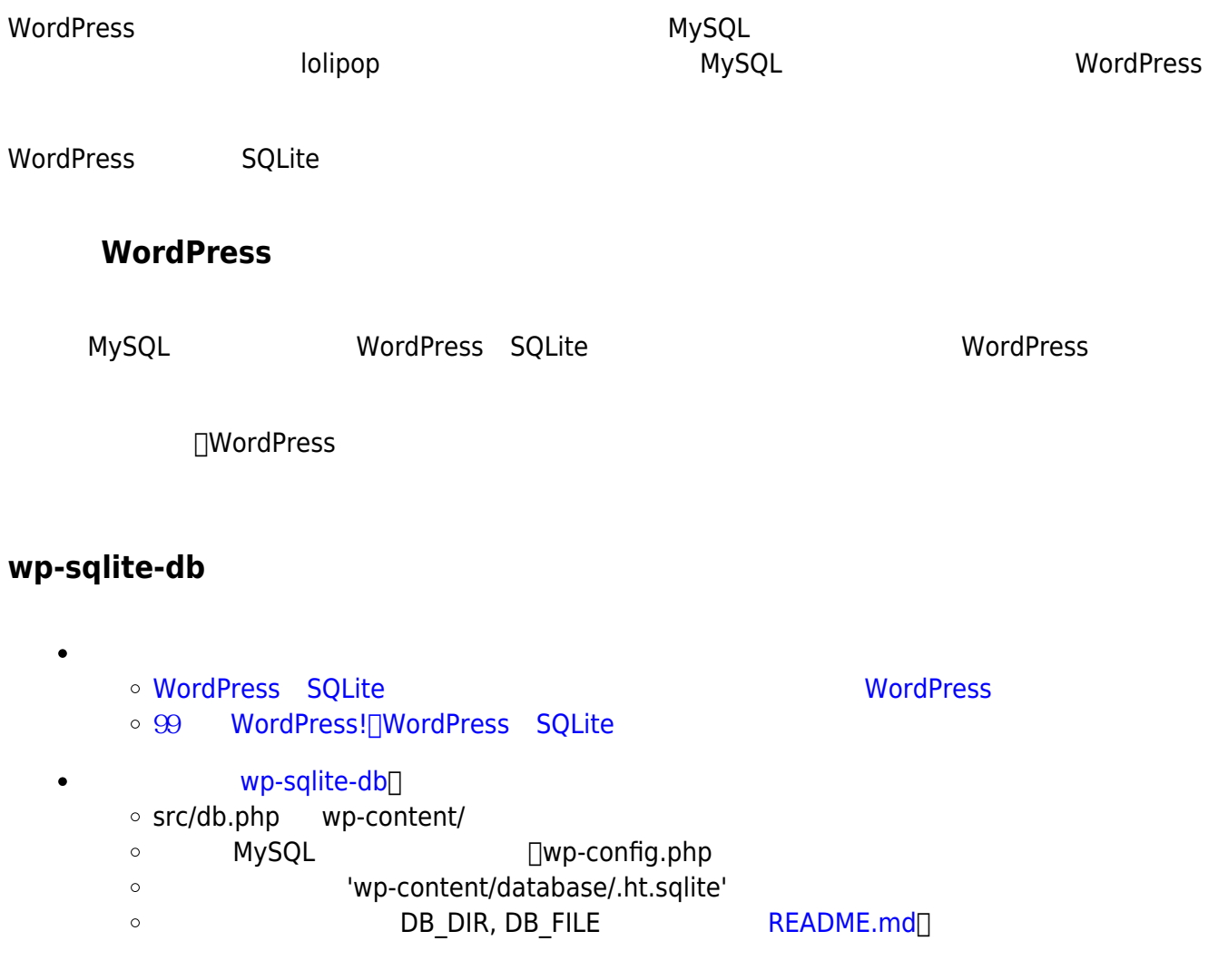

# **SQLite3がない**

#### wordPress れんていたら、インストールもいでもない。インストールは、インストールもいでもない。インストールは、インストールもいでもない。インストールは、インストールは、インストールは、インスト

ところ…

Fatal error: Uncaught Error: Class 'SQLite3' not found in D:\xampp\htdocs\b2b\wpcontent\db.php:2840 Stack trace: #0 D:\xampp\htdocs\b2b\wp-includes\update.php(78): WP SQLite DB\wpsqlitedb→ ... #7 {main} thrown in **D:\xampp\htdocs\b2b\wp-content\db.php** on line 2840

#### □XAMPP

• [Windows](https://blog.hokt.net/505) [PHP7](https://blog.hokt.net/505) [SQLite3](https://blog.hokt.net/505)  $\circ$  php/php.ini

extension=pdo\_sqlite extension=sqlite3

### **phpLiteAdmin**

phpMyAdmin **but the contract of the Cui vertice** GUI

- [phpLiteAdmin](https://www.phpliteadmin.org/)
	- [Download](https://www.phpliteadmin.org/download/)
		- [Installation Instructions](https://bitbucket.org/phpliteadmin/public/wiki/Installation)
- 1. phpliteadmin.php phpliteadmin.config.sample.php
- 2. phpliteadmin.config.sample.php phpliteadmin.config.php
	- \$password -
	- $\circ$  \$directory SQLite  $\Box$ .ht.sqlite $\Box$
- 3. phpliteadmin.php

local XAMPP+PHP7 **Subset Adminishers** lolipop

## **PHP8 エラー**

PHP7 PHP8 Material Theory PHP7 PHP8 7

Warning: Undefined property: stdClass::\$name in D:\xampp\htdocs\b2b\wpcontent\db.php on line 2272 Warning: Undefined property: stdClass::\$type in D:\xampp\htdocs\b2b\wpcontent\db.php on line 2273 Warning: Undefined property: stdClass::\$notnull in D:\xampp\htdocs\b2b\wpcontent\db.php on line 2274 Warning: Undefined property: stdClass:: \$pk in D:\xampp\htdocs\b2b\wpcontent\db.php on line 2275 Warning: Undefined property: stdClass::\$dflt\_value in D:\xampp\htdocs\b2b\wp-content\db.php on line 2276

```
$_columns['Field'] = $row->name;
$colums['Type'] = $row-type;$colums['Null'] = $row-snotnull ? "NO" : "YES";$colums['Key'] = $row->pk ? "PRI" : "";$colums['Default'] = $row{-}dft value;$ results[] = new ObjectArray($columns);
```

```
Null null coalescing
```

```
$colums['Field'] = $row- name ?? "";
$colums['Type'] = $row-type ?? "";$_columns['Null'] = ($row->notnull ?? "") ? "NO" : "YES";
$_columns['Key'] = ($row->pk ?? "") ? "PRI" : "";
$colums['Default'] = $row{-}dft value ?? "";
```
 $\sum_{i=1}^{n}$ 

□phpLiteAdmin PHP8 500

#### From:

<http://ragi.mokuren.ne.jp/>-

Permanent link: **<http://ragi.mokuren.ne.jp/wordpress/sqlite>**

Last update: **2024/03/17**

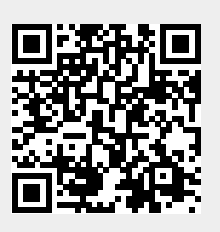